# A Compendium of Public Software Tools for Document Structuring, Application Scripting, and General-Purpose Programming

Hassan AÏT-KACI<sup>\*</sup>

March 7, 2020

#### Abstract

In the course of building software, even for non-industrial pursuits, one is always confronted with having to decide which language and/or system to choose, for such tasks as editing, documenting, and realizing one's intended specification as running software. With the recent ever-growing proliferation of scripting and programming idioms and environments, this is the case today more than ever before. The criteria upon which one bases such a choice depend in a crucial way on the specific nature of the software's intended use (what we want to achieve) and a tool's properties (what it can do). The most popular languages and library systems have been designed and implemented by seasoned programmers precisely seeking to ease expression and use of most commonly appropriate computations in specific types of applications. While catering to specific needs, these languages have also become popular due to their ease of use and interoperability with other popular widely used platforms. This document gives entry pointers to a few such languages and systems that I have been led to use or considered using for software specification and documentation in the course of my research and development activities.

#### *Caveat Emptor*

This document is for my personal information on various publicly available software tools that I have encountered or needed in the course of some of my software projects. I share it "*as-is*" (on [my ResearchGate site\)](https://www.researchgate.net/profile/Hassan_Ait-Kaci/research). Also, by its very nature, this is an *evolving* document; so make sure to refer to the [latest version.](https://www.researchgate.net/publication/338101197_A_Compendium_of_Public_Software_Tools_for_Document_Structuring_Application_Scripting_and_General-Purpose_Programming)

<sup>∗</sup>HAK Language Technologies — hak@acm.org.

# **Table of Contents**

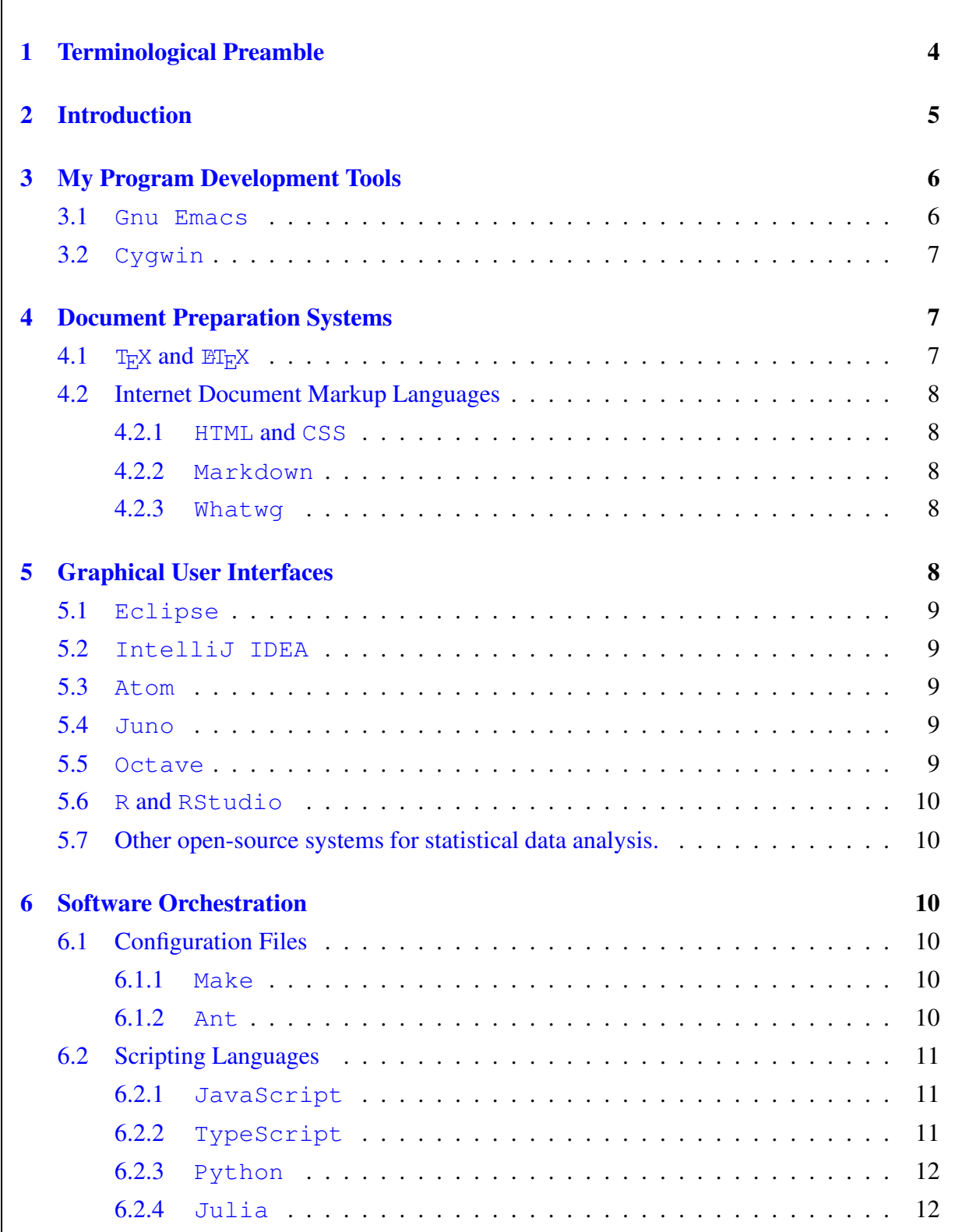

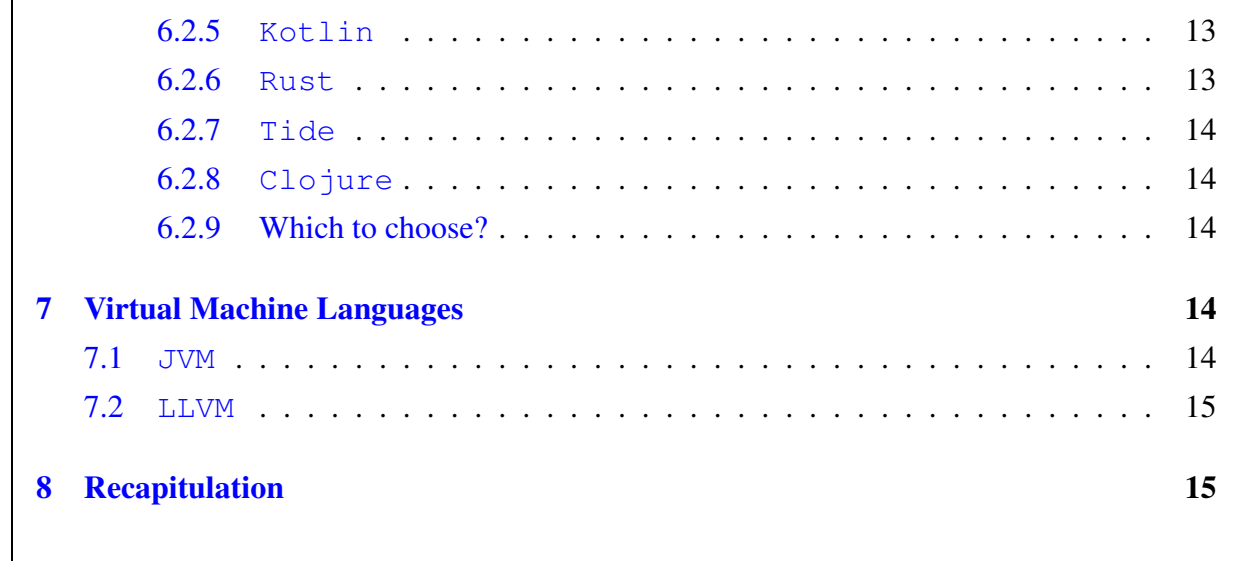

## <span id="page-3-0"></span>1 Terminological Preamble

We first define what is meant by the most popular existing styles of programming and what constitutes a language in such styles, and a program in such a language.

- Style of programming here is a rough description of various existing styles for specifying a computation:
	- imperative execution this is when a program specifies a process as sequences of instructions, the execution of which will produce desired side-effects in memory, or on available I/O and network devices;<sup>[1](#page-3-1)</sup>
	- functional evaluation this is when computation is specified as nested functional expressions and function composition, the evaluation of which will yield the desired result and produce the desired side-effects;
	- logical proof this is when computation is specified as logical statements using predicates (*i.e.*, relations), the proof of which will yield a desired solution and produce the desired side effects;
	- constraint solving this the logical style where predicates are constraints.<sup>[2](#page-3-2)</sup>
- Kind of language a program can then be formulated as one, or a combination, of several kinds of language computational units:
	- macro language where computation consists in transforming a purely lexical expression by replacing strings of characters by strings of characters;
	- interpreted language where a computational unit (of any kind of programming) is executed dynamically;
	- compiled language where syntactic units (in any kind of programming language) are typically statically type-checked, then translated into computing units of another language of any style, then executed or saved as executable binaries; $3$
	- typed language whose syntactic units (of any kind of programming) use expressions and data organized into various types;
	- object-oriented language which is a typed language (of any kind of programming) usually with subtypes that inherit the attributes of their supertypes and may define new attributes;
	- scripting language where a (possibly typed) program is interpreted and/or compiled and has the ability to construct, possibly compile, and evaluate syntactic units on the fly from lexical units built with a macro-language facility and/or metaprogramming tools.

<sup>&</sup>lt;sup>1</sup>Executing such instructions need not be finite;  $e.g.,$  operating systems or client/server monitoring.

<span id="page-3-2"></span><span id="page-3-1"></span><sup>&</sup>lt;sup>2</sup>A constraint is a kind of predicate that can be proven with a special-purpose efficient solving algorithm.

<span id="page-3-3"></span><sup>3</sup>Usually, but not always, the compiled code consists in imperative-style instruction-based units that can be saved for reuse (*e.g.*, to form libraries of pre-compiled linkable binary code).

It should be noted, however, that although usually categorized as languages of one or the other of the above programming styles, many existing programming idioms typically combine features of several the above styles, even if by integrating them as "impure" features.

Please refer to the [Rosetta Code](https://rosettacode.org/wiki/Category:Solutions_by_Programming_Language) for a partial programming system ontology. It is partial as it does not include scripting languages, constraint languages, nor many others. But it is a wikiplatform that expects to be completed as it evolves. I also found a very informative site on the [history of programming languages](https://www.steveclarkapps.com/programming-language-backstories/) up to today.

## <span id="page-4-0"></span>2 Introduction

I have used several programming languages and systems in my career. I have also [designed a few.](https://www.hassan-ait-kaci.net/) Still, my most recent software specification has been mostly in  $Jawa$ . This language choice is deliberate, although certainly not because it is my favorite. The essential reason is portability. Indeed, once compiled into the [JVM](https://www.javaworld.com/article/3272244/what-is-the-jvm-introducing-the-java-virtual-machine.html), [Java](https://www.java.com/en/download/) classes are guaranteed to run everywhere with the latest compatible [Java](https://www.java.com/en/download/) libraries and interoperate through well-defined interfaces organized as abstract object-oriented type specifications. Better designed languages (*viz.*, [Scala](https://www.scala-lang.org/)) exist that also compile to the  $JVM$ .<sup>[4](#page-4-1)</sup> It can therefore co-execute along with  $j$  avac-produced JVM code. This also implies that  $Scala$  can use  $java$ -produced code, as well as conversely.<sup>[5](#page-4-2)</sup> It would therefore make sense for me to switch to  $Scala$  for further development.<sup>[6](#page-4-3)</sup>

This being said, [Java](https://www.java.com/en/download/) and its many useful libraries (as well as its contenders such as [Scala](https://www.scala-lang.org/) and its [Akka](https://akka.io/) libraries), are still, for many applications, too generic when certain kinds of specific computations need to be made native for reasons of frequency of usage.

Early AI programming languages provided lexical and syntactic tools to let one reshape the language to cater to one's most common specific needs. For example, quote, backquote, macros, memo-functions, in [Lisp](https://lisp-lang.org/);<sup>[7](#page-4-4)</sup> or cut, assert/retract, dynamic-arity symbols and [DCG](https://en.wikipedia.org/wiki/Definite_clause_grammar)s (Definite Clause Grammars), in [Prolog](https://www.cis.upenn.edu/~matuszek/Concise%20Guides/Concise%20Prolog.html). This, however, led to anarchic non-standard tools. For this reason, the [Java](https://www.java.com/en/download/) generation was given less freedom with syntax. This curbed the syntactic anarchy and allowed interoperability; however, this also frustrated the need for specific operators. Many new languages that followed can be seen as addressing such specific needs with the worry of garanteeing interoperability by dissociating the syntax level, which can thereby be adapted as needed, from the execution level, which is in fact the only part that must be kept compatible with the rest of the universe by sharing the most successful virtual machines such as the [JVM](https://www.javaworld.com/article/3272244/what-is-the-jvm-introducing-the-java-virtual-machine.html), and more recently the [LLVM](http://llvm.org/docs/).

<span id="page-4-1"></span><sup>&</sup>lt;sup>4</sup>See [this detailed explanation](https://www.toptal.com/scala/scala-bytecode-and-the-jvm) of how  $Scala$  features (*e.g.*, lazy access) are rendered using [JVM](https://www.javaworld.com/article/3272244/what-is-the-jvm-introducing-the-java-virtual-machine.html) instructions.

<span id="page-4-2"></span><sup>&</sup>lt;sup>5</sup>But several [Scala](https://www.scala-lang.org/) features do not exist in [Java](https://www.java.com/en/download/) and require non-trivial Java constructs to be decompiled into (besides automatic setters and getters).

<sup>&</sup>lt;sup>6</sup>To "e[Scala](https://www.scala-lang.org/)te" my software, so to speak. This has been on my stack for a while now, but I have been too lazy, and there have been more immediately pressing pragmatic priorities.

<span id="page-4-4"></span><span id="page-4-3"></span><sup>&</sup>lt;sup>7</sup>Instructive links: [S-Expression parsers](https://rosettacode.org/wiki/S-Expressions) in 35 languages; [Lisp in C;](https://carld.github.io/2017/06/20/lisp-in-less-than-200-lines-of-c.html) [S-Expressions in Scala.](http://matt.might.net/articles/parsing-s-expressions-scala/)

## <span id="page-5-0"></span>3 My Program Development Tools

All the software I use for research and development is free. So you can use the same. All my research and development is done through [Gnu Emacs](https://www.gnu.org/software/emacs/) and [Cygwin](https://www.cygwin.com/).

### <span id="page-5-1"></span>3.1 **[Gnu Emacs](https://www.gnu.org/software/emacs/)**

I discovered [Emacs](https://enacademic.com/dic.nsf/enwiki/37764) in 1980. There was no [Gnu Emacs](https://www.gnu.org/software/emacs/) then. [Emacs](https://enacademic.com/dic.nsf/enwiki/37764) is the ancestor of [Gnu Emacs](https://www.gnu.org/software/emacs/) in more than one respect. It was written in C in the 70s by [James Gosling](http://www.computinghistory.org.uk/det/1793/James-Gosling/) while he was in grad school at CMU.<sup>[8](#page-5-2)</sup> Its name stood for "Editor MACroS." It introduced many of the features that became part of [Gnu Emacs](https://www.gnu.org/software/emacs/), especially it programmability in [Mocklisp](https://enacademic.com/dic.nsf/enwiki/299556), a macrodialect of  $L$  is p that Gosling conceived for defining text-editing macros.<sup>[9](#page-5-3)</sup> Gosling's  $Emacs$  was discontinued in 1982 and part of its code reused and extended by [Richard Stallman.](https://stallman.org/)<sup>[10](#page-5-4)</sup>

All words decribing my appreciation for **[Emacs](https://enacademic.com/dic.nsf/enwiki/37764)**, and later [Gnu Emacs](https://www.gnu.org/software/emacs/), as a software-development tool will be understatements. It is my universal portal to **everything** concerning software development.<sup>[11](#page-5-5)</sup> Why so? Well, the folklore says that "[EMACS](https://www.gnu.org/software/emacs/tour/index.html)" stands for the standard keyboard "Escape, Meta, Alt, Control, Shift" keys, and this may be good intuitive way to think about it. Indeed, anything that would require a lot of mouse movements and clicks on a visual GUI editor, you can do extremely fast in [Emacs](https://enacademic.com/dic.nsf/enwiki/37764) with a combination of so-altered keyboard keys. Each of these five key-altering ways of keyboard input has a standard metamnemonic interpretation, and so there is a commonsense logic to it. Add to that automatic word completion with, or without, dictionary (it just looks around in its current buffers for a word that fits what you have typed so far). And you can use keyboard macros by telling **[Emacs](https://enacademic.com/dic.nsf/enwiki/37764)** to remember any sequence of keyboard keys that you type and repeat it ad libitum.

I switched to [Gnu Emacs](https://www.gnu.org/software/emacs/) in 1982. Its most appreciated feature is that it is fully programmable and customizable as you wish using [Gnu Emacs Lisp](https://www.gnu.org/software/emacs/manual/elisp.html), a full [Lisp](https://lisp-lang.org/) interpreter, to change key bindings, define new functionality, "the works!" There are many [predefined modes](https://www.gnu.org/software/emacs/manual/html_node/emacs/Program-Modes.html) for most common programming languages, and of course you can [define your own.](http://www.wilfred.me.uk/blog/2015/03/19/adding-a-new-language-to-emacs/) The number of amazing features is too long to list all here.

Accordingly, using a proprietary system (*e.g.*, [Unix](http://www.ee.surrey.ac.uk/Teaching/Unix/unixintro.html), [Linux](https://www.linuxfoundation.org/projects/linux/), [MacOS](https://www.apple.com/lae/macos/what-is/), [Windows](https://www.microsoft.com/en-us/windows)) makes no sense to me either. However, for pragmatic reasons, I use  $\text{Windows}$  $\text{Windows}$  $\text{Windows}$  as a bootstrap system.<sup>[12](#page-5-6)</sup> However, I lobotomize it to its strict desktop functionality, and install all the [free software](https://www.gnu.org/links/) running

<span id="page-5-2"></span><sup>&</sup>lt;sup>8</sup>He is the same person that later designed and implemented  $Java$ .

<span id="page-5-3"></span><sup>&</sup>lt;sup>9</sup>[Gnu Emacs Lisp](https://www.gnu.org/software/emacs/manual/elisp.html) was a redesign of the original Gosling [Emacs](https://enacademic.com/dic.nsf/enwiki/37764) [Mocklisp](https://enacademic.com/dic.nsf/enwiki/299556) as a full [Lisp](https://lisp-lang.org/) interpreter and compiler.

<span id="page-5-4"></span><sup>&</sup>lt;sup>10</sup>There has been a [dispute](https://www.youtube.com/watch?v=TJ6XHroNewc) between Gosling and Stallman regarding the paternity the many ideas in this tool. Stallman is also an outspoken political activist and a defender of free software through the [Gnu](https://www.gnu.org/) organization, by describing his operation system as the left-recursive "[Gnu](https://www.gnu.org/)'s Not [Unix](http://www.ee.surrey.ac.uk/Teaching/Unix/unixintro.html)." He is the founder of the Free Software Foundation ([FSF](https://www.fsf.org/)).

<span id="page-5-5"></span> $11$ If you don't know [Gnu Emacs](https://www.gnu.org/software/emacs/) and you do not want to rely on software-vendor products, check it out.

<span id="page-5-6"></span> $12$ Why so? Because it is the most popular system and therefore it is familiar to the great majority of users. It is for the same reasons that I use English to write this up. I avoid all Apple products like the plague as they are deliberately conceived with no interface to other products, software or hardware — even their own previous versions. In addition, Apple software contains [system backdoors](https://www.gnu.org/proprietary/malware-apple.en.html) that make your private data accessible to them. This is a business policy aimed at trapping all customers into using only Apple products.

on [Windows](https://www.microsoft.com/en-us/windows) that I need for applications;  $viz$ , [Cygwin](https://www.cygwin.com/), [Gnu Emacs](https://www.gnu.org/software/emacs/),  $E_{\rm F}X$ , [FileZilla](https://filezilla-project.org/), [GNUzilla](https://www.gnu.org/software/gnuzilla/), [Thunderbird](https://www.thunderbird.net/), etc., ... However, one must beware that freely available software (such as, *e.g.*, [this\)](https://helpdeskgeek.com/free-tools-review/best-freeware-programs-for-windows/) is no necessarily free in [Gnu](https://www.gnu.org/)'s sense.

## <span id="page-6-0"></span>3.2 **[Cygwin](https://www.cygwin.com/)**

[Cygwin](https://www.cygwin.com/) is an amazing and wonderful free [Unix](http://www.ee.surrey.ac.uk/Teaching/Unix/unixintro.html) emulator running on [Windows](https://www.microsoft.com/en-us/windows). So I use [Gnu Emacs](https://www.gnu.org/software/emacs/) on [Windows](https://www.microsoft.com/en-us/windows) as a universal editor capable spawning any number of [Cygwin](https://www.cygwin.com/) shells I need, each running [Cygwin](https://www.cygwin.com/)'s [tcsh](https://en.wikipedia.org/wiki/Tcsh) that I customize with my own .profile. In this manner, I run all software through a [Cygwin](https://www.cygwin.com/) [tcsh](https://en.wikipedia.org/wiki/Tcsh) shell under [Gnu Emacs](https://www.gnu.org/software/emacs/). I start with a mother [Cygwin](https://www.cygwin.com/) [bash](https://itnext.io/bash-scripting-everything-you-need-to-know-about-bash-shell-programming-cd08595f2fba) terminal window. This initializes all my system-wide variables, starts an [X Windows](https://www.x.org/wiki/) server running in the background, then switch to  $t \cosh$ . From this terminal, I can then create as many [Gnu Emacs](https://www.gnu.org/software/emacs/) windows as I want, each customized by loading my own  $\gamma$ . emacs file containing all the [Emacs](https://enacademic.com/dic.nsf/enwiki/37764) variables and functions in [Gnu Emacs Lisp](https://www.gnu.org/software/emacs/manual/elisp.html). So I end up with a portable free virtual UNIX emulator through fully editable [Gnu Emacs](https://www.gnu.org/software/emacs/) windows whose  $shell$  command is defined to run  $tcsh$ , customized as I wish in all minute details. All the while, I also have access to any useful freeware running on [Windows](https://www.microsoft.com/en-us/windows) that I can download from the Internet, while never concerning myself with any junkware or adware from the latter.

## <span id="page-6-1"></span>4 Document Preparation Systems

Whenever possible, I avoid using any proprietary document-preparation system. In addition, the quality of scientific type-setting they offer does not match that of free systems such as  $T<sub>E</sub>X$  and LA[TEX](https://www.latex-project.org/).

### <span id="page-6-2"></span> $4.1$  T<sub>E</sub>X and  $H_EX$

The type-setting system  $T_{E}X$  was designed and implemented by [Donald Knuth](https://www-cs-faculty.stanford.edu/~knuth/) in 1980, along with its font system  $METAFONT$ , and [much more,](https://ctan.org/author/knuth) specifically for his own use as he was frustrated with the ugly rendering of mathematical type-setting done by editors. However,  $T<sub>E</sub>X$  is a low-level type-setting system that is not intended for *naïve* users: while it is fully customizable, it is many a time at one's own risk.

At about the same time (1980), a type-setting system called [Scribe](http://reports-archive.adm.cs.cmu.edu/anon/scan/CMU-CS-81-100.pdf) was designed and implemented by  $Brian$  Reid for his PhD at CMU. Contrary to  $T<sub>E</sub>X$ , ease of use was its major feature. In particular, it made use of begin/end parenthetic markups for annotating a text document. In 1982, I was working on my PhD at Penn. To type-set my thesis, I first attempted using  $T_F X$  but quickly gave up as it required too high an investment just for learning a tool. So I used one of the early public releases of [Scribe](http://reports-archive.adm.cs.cmu.edu/anon/scan/CMU-CS-81-100.pdf) and really enjoyed the ease of use and freedom it offered me, letting me concentrate on the contents of my thesis rather than its type-setting.

There was a need to bridge the gap between  $T_{F}X$  and  $S$ cribe in order to offer the best of two worlds. So [Leslie Lamport](http://www.lamport.org/) implemented  $\mathbb{E}E[X]$  at [SRI](https://www.sri.com/) as a set of  $T_EX$  macros emulating the

kind of higher-level document type setting annotation used by  $\text{Scribe}.^{13}$  $\text{Scribe}.^{13}$  $\text{Scribe}.^{13}$  $\text{Scribe}.^{13}$  $\text{Scribe}.^{13}$   $\mathbb{H}_{E}X$  was publicly made available in 1984. I welcomed it as soon as it was released and have been a faithful user since then. My investment in learning  $T<sub>E</sub>X$  was not wasted either as it has helped me enhance  $\mathbb{E}$ <sub>F</sub>X with my own style configurations.<sup>[14](#page-7-6)</sup>

Most well-known research scientists today use  $\mathbb{E}T_FX$  for composing their research reports and publications, and most scientific editors offer  $\mathbb{E}T_F X$ -based styling macro-packages for conference papers, journal articles, and books.

## <span id="page-7-1"></span><span id="page-7-0"></span>4.2 Internet Document Markup Languages

#### 4.2.1 **[HTML](https://www.w3schools.com/html/html_intro.asp)** and **[CSS](https://www.w3.org/Style/CSS/Overview.en.html)**

[HTML](https://www.w3schools.com/html/html_intro.asp) (Hyper-Text Markup Language) is an instance of [XML](https://www.w3.org/TR/xml/) (eXtensible Markup Language), itself an adaptation of Library's Science's [SGML](https://www.w3.org/TR/WD-html40-970708/intro/sgmltut.html) (Standard Generalized Markup Language). This family of languages are used on text files as angle-bracketed markup tags to determine how to interpret the text so-bracketed. A marked-up text file is therefore a finite tree of text units.

[HTML](https://www.w3schools.com/html/html_intro.asp) is a markup language specifically meant for type-setting documents containing text, and hyper-text references to external local or Internet resources (other [HTML](https://www.w3schools.com/html/html_intro.asp) files, images, audio, *etc.*). The current official version of [HTML](https://www.w3schools.com/html/html_intro.asp) is [HTML5](https://www.w3schools.com/html/html5_intro.asp).

[CSS](https://www.w3.org/Style/CSS/Overview.en.html) (Cascading Style Sheets) is the parameter-configuration language used for customizing [HTML tags.](https://www.w3schools.com/tags/ref_byfunc.asp) Many fonctionalities that should be parameterizable in previous versions of [HTML](https://www.w3schools.com/html/html_intro.asp) were eliminated in favor of [CSS](https://www.w3.org/Style/CSS/Overview.en.html)-specifiable parameter configuration.

### <span id="page-7-2"></span>4.2.2 **[Markdown](https://www.markdownguide.org/)**

[Markdown](https://www.markdownguide.org/) is a lightweight markup language (compiles to [HTML](https://www.w3schools.com/html/html_intro.asp)).

<span id="page-7-3"></span>See [Pandoc](https://pandoc.org/) the universal document converter.

### 4.2.3 **[Whatwg](https://whatwg.org/)**

<span id="page-7-4"></span>[Whatwg](https://whatwg.org/) is an evolving version of [HTML](https://www.w3schools.com/html/html_intro.asp).

## 5 Graphical User Interfaces

I personally avoid using any such tools.<sup>[15](#page-7-7)</sup> However, most of my students, many colleagues, and the vast majority of industrial software developers use them. Also, many popular languages are supported.

[Eclipse](https://www.eclipse.org/) and [IntelliJ IDEA](https://www.jetbrains.com/idea/) are the most popular software-development IDEs. They both support advanced software-development tools; the essential difference the former is open-source

<sup>&</sup>lt;sup>13</sup>The same sort of type-setting text annotation used later is [HTML](https://www.w3schools.com/html/html_intro.asp).

<span id="page-7-5"></span><sup>&</sup>lt;sup>14</sup>I even wrote the official technical-report  $\mathbb{E}T_{E}X$  styles of several research labs I worked for.

<span id="page-7-7"></span><span id="page-7-6"></span><sup>&</sup>lt;sup>15</sup>See why in Section [3.](#page-5-0)

<span id="page-8-0"></span>from a non-profit organization, while the latter is a private company's product.

## 5.1 **[Eclipse](https://www.eclipse.org/)**

[Eclipse](https://www.eclipse.org/) is a freely available multi-language IDE.

It is developed by the [Eclipse Foundation](https://www.eclipse.org/org/), which provides interfaces for most of the popular languages, and many more through [plugins;](https://www.eclipse.org/articles/Article-Plug-in-architecture/plugin_architecture.html) *e.g.*, [Scala](https://marketplace.eclipse.org/search/site/Scala), [Clojure](https://marketplace.eclipse.org/content/closure-ide), [Kotlin](https://marketplace.eclipse.org/search/site/Kotlin%2520apache), [Prolog](https://sewiki.iai.uni-bonn.de/research/pdt/docs/start), [DCG](http://eclipseclp.org/doc/userman/umsroot071.html)s, *etc.*, . . .

### <span id="page-8-1"></span>5.2 **[IntelliJ IDEA](https://www.jetbrains.com/idea/)**

[IntelliJ IDEA](https://www.jetbrains.com/idea/) is also a freely available multi-language IDE.

It is developed by [IntelliJ](https://www.jetbrains.com/), which provides interfaces for many popular languages and in particular a [Kotlin](https://kotlinlang.org/docs/tutorials/getting-started.html) IDE. See [IntelliJ IDEA](https://www.jetbrains.com/idea/)'s minimal survival [guide.](https://hadihariri.com/2014/01/06/intellij-idea-minimal-survival-guide/)

### <span id="page-8-2"></span>5.3 **[Atom](https://atom.io/)**

[Atom](https://atom.io/) is a multiplatform GUI interface all in [HTML](https://www.w3schools.com/html/html_intro.asp). Its essential ideas is that, just like everything is [Lisp](https://lisp-lang.org/) is an [S-Expression](https://rosettacode.org/wiki/S-Expressions), or everything is [Prolog](https://www.cis.upenn.edu/~matuszek/Concise%20Guides/Concise%20Prolog.html) is a [First-Order Term](https://en.wikipedia.org/wiki/Unification_(computer_science)#First-order_term), in [Atom](https://atom.io/), everything is a [web site:](https://atom.io/docs)

"At om is a specialized variant of  $Chromi$ um designed to be a text editor rather than a web browser. Every  $A \neq b$  window is essentially a locally-rendered web page.<sup>[16](#page-8-5)</sup> Atom Flight Manual"

<span id="page-8-3"></span>[Atom](https://atom.io/) also provides an interactive visual editor for [Julia](https://docs.julialang.org/en/v1/).

### 5.4 **[Juno](http://junolab.org/)**

<span id="page-8-4"></span>[Juno](http://junolab.org/) is an IDE for [Julia](https://docs.julialang.org/en/v1/) built on top of [Atom](https://atom.io/).

### 5.5 **[Octave](https://www.gnu.org/software/octave/)**

[Octave](https://www.gnu.org/software/octave/) is a scientific programming language developed as a [Gnu](https://www.gnu.org/) software tool for graph plotting and general statistical data analysis. It has the following features: $17$ 

- Powerful mathematics-oriented syntax with built-in plotting and visualization tools.
- Free software, runs on GNU/Linux, macOS, BSD, and Windows Drop-in compatible with many Matlab scripts

<span id="page-8-6"></span><span id="page-8-5"></span><sup>16</sup><https://flight-manual.atom.io/getting-started/sections/why-atom/#the-native-web>  $17$ Quoting from their site.

An [Octave](https://www.gnu.org/software/octave/) mode for [Gnu Emacs](https://www.gnu.org/software/emacs/) is available [here.](https://www.gnu.org/software/emacs/manual/html_mono/octave-mode.html)

There is a project called [Octclipse](https://www.openhub.net/p/octclipse) making [Octave](https://www.gnu.org/software/octave/) run with [Eclipse](https://www.eclipse.org/).

There is an [interface](https://octave.org/doc/interpreter/Set-up-the-JVM.html) for [Octave](https://www.gnu.org/software/octave/) to work with the [JVM](https://www.javaworld.com/article/3272244/what-is-the-jvm-introducing-the-java-virtual-machine.html) (and therefore use [Java](https://www.java.com/en/download/) and [Scala](https://www.scala-lang.org/) code). Regarding [JIT](https://www.theserverside.com/definition/just-in-time-compiler-JIT) compiling, there is a [Gnu](https://www.gnu.org/) [project](http://planet.octave.org/octconf2012/jit.pdf) to make [Octave](https://www.gnu.org/software/octave/) target the [LLVM](http://llvm.org/docs/). But there are [issues](https://savannah.gnu.org/bugs/?41061) (mainly due to the fact that the [LLVM](http://llvm.org/docs/) is being a constantly moving target).

## <span id="page-9-0"></span>5.6 **[R](https://www.r-project.org/)** and **[RStudio](https://rstudio.com/)**

[R](https://www.r-project.org/) is also a popular open-source freely-available scripting, graphing, and general analytical computation system for statistical data analysis with its own IDE ([RStudio](https://rstudio.com/)) which is not based on [Eclipse](https://www.eclipse.org/).

Using [R](https://www.r-project.org/) through [Eclipse](https://www.eclipse.org/) is done with the [Statet](https://projects.eclipse.org/projects/science.statet) plugin.

[R](https://www.r-project.org/) comes with a (still maturing but interesting) package called  $Tidy$  Eval that provides tools to work with core language features of  $R$  using an approach to code manipulation known as the [tidyverse](https://tidyeval.tidyverse.org/).<sup>[18](#page-9-6)</sup> The main construct it provides is a quote/unquote mechanism for building quoted closures (what they call "quosure.")

### <span id="page-9-1"></span>5.7 Other open-source systems for statistical data analysis.

See [here](https://medevel.com/open-source-data-science-analysis/) for other (not necessarily free or [Eclipse](https://www.eclipse.org/)-compatible) systems for statistical data analysis.

## <span id="page-9-3"></span><span id="page-9-2"></span>6 Software Orchestration

## <span id="page-9-4"></span>6.1 Configuration Files

### 6.1.1 **[Make](https://edoras.sdsu.edu/doc/make.html)**

[Make](https://edoras.sdsu.edu/doc/make.html) is a [Unix](http://www.ee.surrey.ac.uk/Teaching/Unix/unixintro.html) command that takes instructions from a [Makefile](http://www.cs.colby.edu/maxwell/courses/tutorials/maketutor/) for coordinating the compiling of sources, and general directory and file creation, manipulation, and processing, by naming tasks defined as sequences of parameterizable shell commands and specified as rule-based intertask dependencies. It uses the same idea of environment variables used by  $\text{Unix}$  $\text{Unix}$  $\text{Unix}$  which can be accessed, redefined, as well as new ones defined.

### <span id="page-9-5"></span>6.1.2 **[Ant](https://ant.apache.org/)**

[Ant](https://ant.apache.org/) is an [XML](https://www.w3.org/TR/xml/)-based improvement from [Apache](https://apache.org/) on ideas from the classical [Unix](http://www.ee.surrey.ac.uk/Teaching/Unix/unixintro.html) tool [Make](https://edoras.sdsu.edu/doc/make.html). It takes its specification in text form like [Make](https://edoras.sdsu.edu/doc/make.html), but what corresponds to a [Makefile](http://www.cs.colby.edu/maxwell/courses/tutorials/maketutor/) is now encoded in [XML](https://www.w3.org/TR/xml/) in an [Ant Builfile](https://ant.apache.org/manual/using.html). Although [Ant](https://ant.apache.org/)/[AntBuilder](http://docs.groovy-lang.org/latest/html/documentation/ant-builder.html) is admittedly an improvement in portability and functionality on [Make](https://edoras.sdsu.edu/doc/make.html)/[Makefile](http://www.cs.colby.edu/maxwell/courses/tutorials/maketutor/), this not so however concern-ing syntax. But this is a moot restriction since [Ant](https://ant.apache.org/) is not really meant for direct human pro-

<span id="page-9-6"></span><sup>&</sup>lt;sup>18</sup>This system has nothing to do with  $Ti$  de nor vice versa.

duction nor consumption, but to be used as [XML](https://www.w3.org/TR/xml/)-encoded configuration integrated in softwaredevelopment platforms (*e.g.*, [Eclipse](https://www.eclipse.org/)) for [Java](https://www.java.com/en/download/), [Python](https://www.python.org/), C++, or whatever, on any platform (*e.g.*, [Gradle's Ant](https://docs.gradle.org/current/userguide/ant.html) for [Gradle](https://gradle.org/)).

## <span id="page-10-0"></span>6.2 Scripting Languages

A scripting language is a programming language to specify how to orchestrate computation consisting of running several programs and organize their consistent composition and input/output manipulation. It can be (and quite often is) used with statistical data analysis tools (such as [Octave](https://www.gnu.org/software/octave/), [R](https://www.r-project.org/), *etc.*).

I first started looking at [Python](https://www.python.org/), then [Rust](https://www.rust-lang.org/), then [Julia](https://docs.julialang.org/en/v1/), *etc.*, . . . The latter is an interactive typed scripting language, with type inference and default parameters, with all the capabilities of a static and dynamic programming language. In the process of downloading a working version, I ran into a few other systems that [Julia](https://docs.julialang.org/en/v1/) has a connection with: [Kotlin](https://kotlinlang.org/docs/reference/), [Atom](https://atom.io/), *etc.*, . . .

There is no order in this list. So the rest is organized as a set of personal notes in learning about each new language and/or software system as I proceeded.

There are many existing scripting languages. The best known is  $Javascript.$ <sup>[19](#page-10-3)</sup> Among the (many, many) other script languages, there is also [TypeScript](https://www.typescriptlang.org/) and [Kotlin](https://kotlinlang.org/docs/reference/).

[Declarative scripting](https://www.researchgate.net/publication/308982893_Towards_Declarative_Scripting_Combining_Constraint_Programming_and_Analytics) uses constraint-solving to ease scripting specification in the same manner as Constraint Logic Programming use constraint-solving for general-purpose programming.

### <span id="page-10-1"></span>6.2.1 **[JavaScript](https://www.javascript.com/about)**

The name invites the confusion with the general-purpose compiled language  $Java$ , but the two systems have little in common and were designed by different people at different times in differ-ent companies for different purposes. [Java](https://www.java.com/en/download/) was designed by [James Gosling](http://www.computinghistory.org.uk/det/1793/James-Gosling/) at Sun Microsystems in 1984, and [JavaScript](https://www.javascript.com/about) was designed by [Brendan Eich](https://brendaneich.com/) at Netscape in 1995. Calling it [JavaScript](https://www.javascript.com/about) was a [marketing ploy.](https://www.checkmarx.com/blog/javascript-history-infographic/)

[JavaScript](https://www.javascript.com/about) is the oldest and most popular scripting language. Being the oldest, it has been optimized over the years to become also the most efficient, so that most of the more recent languages used for scripting are actually syntactic [front-ends](https://github.com/jashkenas/coffeescript/wiki/List-of-languages-that-compile-to-JS) that are compiled into [JavaScript](https://www.javascript.com/about). (See also [this list.](https://www.sitepoint.com/10-languages-compile-javascript/))

Here is a [Gnu Emacs](https://www.gnu.org/software/emacs/) [mode](https://www.emacswiki.org/emacs/JavaScriptMode) for [JavaScript](https://www.javascript.com/about).

### <span id="page-10-2"></span>6.2.2 **[TypeScript](https://www.typescriptlang.org/)**

This the scripting language designed by Microsoft that has a [Visual Studio](https://visualstudio.microsoft.com/) interface. The com-mand-line [TypeScript](https://www.typescriptlang.org/) compiler can be installed as a Node. js package.<sup>[20](#page-10-4)</sup>

<sup>&</sup>lt;sup>19</sup>Check out these sites for [JavaScript](https://www.javascript.com/about) resources: client-server orchestration [\(Node.js\)](https://codeburst.io/the-only-nodejs-introduction-youll-ever-need-d969a47ef219), [various public resources,](https://www.hanselman.com/blog/TheBigGlossaryOfOpenSourceJavaScriptAndWebFrameworksWithCoolNames.aspx) [SpeckyBoy libraries.](https://speckyboy.com/dynamic-open-source-javascript-libraries/)

<span id="page-10-4"></span><span id="page-10-3"></span><sup>20</sup>See [samples](https://www.typescriptlang.org/samples/index.html) and [TypeScriptDoc](https://www.typescriptlang.org/docs/home.html) for more documentation.

[Node.js](https://nodejs.org/en/)<sup>©</sup> is a [JavaScript](https://www.javascript.com/about) <mark>runtime built on Chrome's</mark> [V8](https://v8.dev/) [JavaScript](https://www.javascript.com/about) <mark>engine. Many</mark> tools (*e.g.*, [AngularJS](https://angularjs.org/), *etc.*) are just defined like this.

### <span id="page-11-0"></span>6.2.3 **[Python](https://www.python.org/)**

This has become one of most preferred and used language because it is convenient both for scripting and general-purpose programming and can run on varied plaforms (including [Android](https://www.android.com/) for easy development of cell apps), with a good set of publicly available tools, such as:

- the [Python](https://www.python.org/) [Standard Library;](https://docs.python.org/2/library/)
- [PyPi](https://pypi.org/), the [Python](https://www.python.org/) Package Index;
- [NumPy](https://numpy.org/), a widely used [Python](https://www.python.org/) package for numerical calculations, in particular the kind required for data analysis;
- [PyTorch](https://pytorch.org/), one of the hottest [Python](https://www.python.org/) libraries for [Machine Learning](https://pytorch.org/assets/deep-learning/Deep-Learning-with-PyTorch.pdf) applications.

### <span id="page-11-1"></span>6.2.4 **[Julia](https://docs.julialang.org/en/v1/)**

[Julia](https://docs.julialang.org/en/v1/) is a multi-purpose interactive script-like functional object-oriented language. It compiles to the [LLVM](http://llvm.org/docs/). According to their website, [Julia](https://docs.julialang.org/en/v1/) offers:

- Multiple dispatch: providing ability to define function behavior across many combinations of argument types;
- Dynamic type system: types for documentation, optimization, and dispatch;
- Good performance, approaching that of statically-compiled languages like C;
- Built-in package manager;
- [Lisp](https://lisp-lang.org/)-like macros and other metaprogramming facilities;
- Call [Python](https://www.python.org/) functions: use the [PyCall](https://www.pycall.org/) package;
- Call C functions directly: no wrappers or special APIs;
- Powerful shell-like capabilities for managing other processes;
- Designed for parallelism and distributed computation;
- Coroutines: lightweight "green" threading;
- User-defined types are as fast and compact as built-ins;
- Automatic generation of efficient, specialized code for different argument types;
- Elegant and extensible conversions and promotions for numeric and other types;
- Efficient support for Unicode, including but not limited to UTF-8;
- MIT licensed: free and open source.

### [Atom](https://atom.io/) provides an IDE for [Julia](https://docs.julialang.org/en/v1/).

There is a [Gnu Emacs](https://www.gnu.org/software/emacs/) mode for [Julia](https://docs.julialang.org/en/v1/) called '[julia-mode](https://www.emacswiki.org/emacs/Julia).' It is available on [GitHub](https://github.com/JuliaEditorSupport/julia-emacs/blob/master/julia-mode.el).

#### <span id="page-12-0"></span>6.2.5 **[Kotlin](https://kotlinlang.org/docs/reference/)**

[Kotlin](https://kotlinlang.org/docs/reference/) is a [JVM](https://www.javaworld.com/article/3272244/what-is-the-jvm-introducing-the-java-virtual-machine.html)-compiled multi-platform for developing [all-purpose apps.](https://www.infoworld.com/article/3224868/what-is-kotlin-the-java-alternative-explained.html) It compiles to [Android](https://www.android.com/), [JavaScript](https://www.javascript.com/about), or native assembly language for:

- [iOS](https://searchmobilecomputing.techtarget.com/definition/iOS) (arm32, arm64, emulator x86 64)
- [MacOS](https://www.apple.com/lae/macos/what-is/) $(x86-64)$
- [Android](https://www.android.com/) (arm32, arm64)
- [Windows](https://www.microsoft.com/en-us/windows) (mingw x86\_64)
- [Linux](https://www.linuxfoundation.org/projects/linux/) (x86 64, arm32, MIPS, MIPS little endian)
- [WebAssembly](https://webassembly.org/) (wasm32)

It comes with a [Java](https://www.java.com/en/download/)-to-[Kotlin](https://kotlinlang.org/docs/reference/) [code converter.](https://try.kotlinlang.org/#/Kotlin%20Koans/Introduction/Java%20to%20Kotlin%20conversion/Task.kt)

[Kotlin](https://kotlinlang.org/docs/reference/) interfaces well with existing [Java](https://www.java.com/en/download/) IDE tools. This is the case for [Eclipse](https://www.eclipse.org/) and [IntelliJ IDEA](https://www.jetbrains.com/idea/) (using May en for software-project management).<sup>[21](#page-12-2)</sup> There are others; *e.g.*, [Gradle](https://gradle.org/), [AndroidStudio](https://developer.android.com/studio), *etc.*, . . .

#### <span id="page-12-1"></span>6.2.6 **[Rust](https://www.rust-lang.org/)**

[Rust](https://www.rust-lang.org/) is a relatively recent all-purpose programming language described as,

"[Rust](https://www.rust-lang.org/) is <sup>a</sup> modern systems programming language focusing on safety, speed, and concurrency. It accomplishes these goals by being memory safe without using garbage collection."

This last feature (no garbage-collection) is a bit of a marketing ploy. Indeed, if [Rust](https://www.rust-lang.org/) has no garbage collector, how does it clean up memory? In fact, what it does is, contrary to languages that perform garbage-collection either explicitly (user-triggered) or periodically (when memory runs low), it generates memory-reclaiming code at compile-time. So, technically, it is true that there is no garbage-collector in [Rust](https://www.rust-lang.org/) because garbage-collection code is distributed all over the code and executed each time a memory-consuming unit is run and exited. This does save the user the need to produce such code (as in  $C$ , or  $C++$ ), as well as the runtime's need to check on the need to reclaim memory periodically when running low. However, [Rust](https://www.rust-lang.org/) does spend memory-reclaiming processing time while executing memory-hungry code — or it does not, but then [memory explodes.](https://www.reddit.com/r/playrust/comments/b4pf4x/does_rust_still_have_memory_issues_or_is_it_just/) There is no magic.

On the other hand, [Rust](https://www.rust-lang.org/) uses new interesting programming concepts. For example, it has no classes but uses [Haskell](https://www.haskell.org/)-inspired interfaces called traits (which specify the behavior of data sharing a trait), as separate from types (which specify the *structure* of data), for which an *imple*-mentation of the traits a type shares can be specified. Reflection in [Rust](https://www.rust-lang.org/) is much better conceived than in [Java](https://www.java.com/en/download/) or [Scala](https://www.scala-lang.org/) and offers the convenience of easily adapting the syntax as one wishes. This feature of [Rust](https://www.rust-lang.org/) makes it a powerful scripting as well as general-purpose language. Finally, [Rust](https://www.rust-lang.org/) compiles to the [LLVM](http://llvm.org/docs/).

<span id="page-12-2"></span><sup>21</sup>Using [Maven](https://maven.apache.org/) for [Kotlin](https://kotlinlang.org/docs/reference/).

[Rust](https://www.rust-lang.org/) has a complete and well conceived [documentation,](https://doc.rust-lang.org/book/) and it comes with many popular program-development tools and useful interfaces: e.g., command-line interpreter, [Gnu Emacs](https://www.gnu.org/software/emacs/), [Eclipse](https://www.eclipse.org/), [Atom](https://atom.io/), [IntelliJ IDEA](https://www.jetbrains.com/idea/), etc., ...

### <span id="page-13-0"></span>6.2.7 **[Tide](https://tide-lang-spec.readthedocs.io/en/latest/)**

Quoting from the [Tide](https://tide-lang-spec.readthedocs.io/en/latest/) site:

"[Tide](https://tide-lang-spec.readthedocs.io/en/latest/) is <sup>a</sup> concurrent stream-based programming language, where the stream is both the base datatype and the main method of function execution and coordination. [Tide](https://tide-lang-spec.readthedocs.io/en/latest/) takes inspiration from languages such as [Haskell](https://www.haskell.org/), [Python](https://www.python.org/), [JavaScript](https://www.javascript.com/about), and [bash](https://itnext.io/bash-scripting-everything-you-need-to-know-about-bash-shell-programming-cd08595f2fba)."

<span id="page-13-1"></span>There are a few [Gnu Emacs](https://www.gnu.org/software/emacs/) [Tide](https://tide-lang-spec.readthedocs.io/en/latest/) modes available. I like [this one.](http://redgreenrepeat.com/2018/05/04/typescript-in-emacs/)

#### 6.2.8 **[Clojure](https://clojure.org/)**

<span id="page-13-2"></span>[Clojure](https://clojure.org/) is a script dialect of  $L$  is p with macros.

#### 6.2.9 Which to choose?

Which to choose: [Python](https://www.python.org/), [Rust](https://www.rust-lang.org/), [Julia](https://docs.julialang.org/en/v1/), [Kotlin](https://kotlinlang.org/docs/reference/), ...? For the two latter ones, see how they [compare.](https://www.slant.co/versus/133/1543/~julia_vs_kotlin) However, it appears that some [disagree](https://www.zverovich.net/2016/05/13/giving-up-on-julia.html) regarding [Julia](https://docs.julialang.org/en/v1/)'s attractiveness. Some also [complain](https://hackernoon.com/why-im-dropping-rust-fd1c32986c88) about [Rust](https://www.rust-lang.org/).

## <span id="page-13-3"></span>7 Virtual Machine Languages

Compilers generating portable lower-level virtual-machine code is the key to programming language interoperability. The best known is the  $JVM$ ; the  $LLVM$  is more recent with new features and using it is gaining momentum.

### <span id="page-13-4"></span>7.1 **[JVM](https://www.javaworld.com/article/3272244/what-is-the-jvm-introducing-the-java-virtual-machine.html)**

The Java Virtual Machine, or [JVM](https://www.javaworld.com/article/3272244/what-is-the-jvm-introducing-the-java-virtual-machine.html), is what made [Java](https://www.java.com/en/download/) really popular as it made it portable on virtually any system that would provide a backend for it.

[Java](https://www.java.com/en/download/) lacks facilities for easy metaprogramming and "on-the-fly" program synthesis and execution (its syntax forbids it). But is supports a limited form of code manipulation using [reflection](https://www.oracle.com/technical-resources/articles/java/javareflection.html). This "compile-&-go" is made possible by the  $JVM's$  $JVM's$  "[Just-In-Time](https://docs.oracle.com/en/database/oracle/oracle-database/12.2/jjdev/Oracle-JVM-JIT.html#GUID-23D5BA60-A2B3-45F9-93DF-81A3D971CA50)" compiler.

Since  $Scala$  also compiles to the [JVM](https://www.javaworld.com/article/3272244/what-is-the-jvm-introducing-the-java-virtual-machine.html), it uses [JIT](https://www.theserverside.com/definition/just-in-time-compiler-JIT) for reflection too. Being a functional language, [Scala](https://www.scala-lang.org/) has more flexibility; However, being also a typed language, it is [limited](https://docs.scala-lang.org/overviews/reflection/overview.html) in this regard as well. $^{22}$  $^{22}$  $^{22}$ 

<span id="page-13-5"></span> $^{22}$ See also [this.](https://www.scala-lang.org/blog/2018/04/30/in-a-nutshell.html)

### <span id="page-14-0"></span>7.2 **[LLVM](http://llvm.org/docs/)**

The "Low-Level Virtual Machine" ([LLVM](http://llvm.org/docs/)) is a language-independent abstract machine ensuring portability and supporting client/server process distribution. It is meant, like the [JVM](https://www.javaworld.com/article/3272244/what-is-the-jvm-introducing-the-java-virtual-machine.html) to be machine code, produced by a higher-level-language compiler. Quoting from the [LLVM](http://llvm.org/docs/) site:

"... you can use [LLVM](http://llvm.org/docs/) to compile [Ruby](https://www.ruby-lang.org/en/), [Python](https://www.python.org/), [Haskell](https://www.haskell.org/), [Java](https://www.java.com/en/download/), [D](https://dlang.org/), [PHP](https://www.php.net/), [Pure](http://pure-lang.sourceforge.net/), [Lua](https://www.lua.org/), and a number of other languages." $^{23}$  $^{23}$  $^{23}$ 

Its originality and particularity, compared to the  $JVM$  which has been also the target of many languages, is that it constantly optimizes its code through lifelong code analysis and transforma-tion.<sup>[24](#page-14-3)</sup> These features have made it become the target language of choice of several languages (*e.g.*, [Julia](https://docs.julialang.org/en/v1/)).

## <span id="page-14-1"></span>8 Recapitulation

The various software-building idioms and tools that have been enumerated in this document do not, by far, constitute an exhaustive set. They have been deliberately limited to some of the most popular in the present time for producing Internet-aware software applications.

An essential idea, in our opinion, that seems to have emerged quite naturally is that the context of local script or program working on:

- 1. files, organized in some kind of:
- 2. directory-tree file system,

has now moved to Internet-aware type-safe self-optimizing multi-platform software working on:

- 1. URIs, organized in some kind of:
- 2. distributed network, whether local or over the Internet.

Tools for editing and building software such as IDEs exist for several of the most popular programming languages. This is made possible by using systems that provide multi-platform tools for front-end tasks such as editing and compiling, and running them on a language-independent target substrate.

Although still evolving, the [LLVM](http://llvm.org/docs/) is slowly emerging as a popular target language over the widely used [JVM](https://www.javaworld.com/article/3272244/what-is-the-jvm-introducing-the-java-virtual-machine.html) as a language-independent lower level architecture since it not only enables compilation of source code (of the most popular languages) into virtual machine code, it also constantly performs execution optimization through dynamic code transformation.

<sup>&</sup>lt;sup>23</sup>Although the [LLVM](http://llvm.org/docs/) official site states that "LLVM" is not an acronym, it was one originally since it started as the ["Low-Level Virtual Machine.](http://llvm.org/pubs/2004-01-30-CGO-LLVM.html)"

<span id="page-14-3"></span><span id="page-14-2"></span><sup>&</sup>lt;sup>24</sup>See [detailed description.](https://llvm.org/pubs/2004-01-30-CGO-LLVM.html)

## Named-site index in alphabetical order

```
A Akka
   AndroidStudio
   Android
   AngularJS
   Ant
   AntBuilder
   Ant Builfile
   Apache
   Atom
B bash
   Brian Reid
C CSS
   Chromium
   Clojure
   Cygwin
D D
   DCG
   Donald Knuth
   Dokka
E Eclipse
   Eclipse Foundation
   Emacs
F FileZilla
   First-Order Term
   FSF
G Gnu
   Gnu Emacs
   Gnu Emacs Lisp
   Gnu Software
   GNUzilla
   Gradle
   Gradle's Ant
H Haskell
   HTML
   HTML5
I IntelliJ
   IntelliJ IDEA
   iOS
```
**J** [Java](https://www.java.com/en/download/)

- [javac](https://docs.oracle.com/javase/7/docs/technotes/tools/windows/javac.html) [Javadoc](https://www.oracle.com/technetwork/articles/java/index-137868.html) [JavaScript](https://www.javascript.com/about) [JIT](https://www.theserverside.com/definition/just-in-time-compiler-JIT) [Julia](https://docs.julialang.org/en/v1/) [Juno](http://junolab.org/) [JVM](https://www.javaworld.com/article/3272244/what-is-the-jvm-introducing-the-java-virtual-machine.html) **K** [Kotlin](https://kotlinlang.org/docs/reference/)  $L$   $E_{T}$ X [Leslie Lamport](http://www.lamport.org/) [LLVM](http://llvm.org/docs/) [LearningJS](https://javascript.info/) [Linux](https://www.linuxfoundation.org/projects/linux/) [Lisp](https://lisp-lang.org/) [Lua](https://www.lua.org/) **M** [MacOS](https://www.apple.com/lae/macos/what-is/) [Make](https://edoras.sdsu.edu/doc/make.html) [Makefile](http://www.cs.colby.edu/maxwell/courses/tutorials/maketutor/) [Markdown](https://www.markdownguide.org/) [Maven](https://maven.apache.org/) METAFONT [Mocklisp](https://enacademic.com/dic.nsf/enwiki/299556) **N** [NumPy](https://numpy.org/) [NumPy Tutorial](https://numpy.org/devdocs/user/quickstart.html) **O** [Octave](https://www.gnu.org/software/octave/) [Octclipse](https://www.openhub.net/p/octclipse) **P** [Pandoc](https://pandoc.org/) [PHP](https://www.php.net/) [Prolog](https://www.cis.upenn.edu/~matuszek/Concise%20Guides/Concise%20Prolog.html) [Pure](http://pure-lang.sourceforge.net/) [PyCall](https://www.pycall.org/) [PyPi](https://pypi.org/) [Python](https://www.python.org/) [PyTorch](https://pytorch.org/) **R** [R](https://www.r-project.org/)
	- [Rosetta Code](https://rosettacode.org/wiki/Category:Solutions_by_Programming_Language) [RStudio](https://rstudio.com/) [Ruby](https://www.ruby-lang.org/en/) [Rust](https://www.rust-lang.org/)
- **S** [Scala](https://www.scala-lang.org/) [Scribe](http://reports-archive.adm.cs.cmu.edu/anon/scan/CMU-CS-81-100.pdf) [S-Expression](https://rosettacode.org/wiki/S-Expressions) [SGML](https://www.w3.org/TR/WD-html40-970708/intro/sgmltut.html) [shell](https://www.gnu.org/software/emacs/manual/html_node/emacs/Shell.html) [SRI](https://www.sri.com/) [Statet](https://projects.eclipse.org/projects/science.statet)
- **T** [tcsh](https://en.wikipedia.org/wiki/Tcsh)

**T<sub>F</sub>X** [Thunderbird](https://www.thunderbird.net/) [Tide](https://tide-lang-spec.readthedocs.io/en/latest/) [Tidy Eval](https://tidyeval.tidyverse.org/) [tidyverse](https://tidyeval.tidyverse.org/) [TypeScript](https://www.typescriptlang.org/) [TypeScriptDoc](https://www.typescriptlang.org/docs/home.html)

- **U** [Unix](http://www.ee.surrey.ac.uk/Teaching/Unix/unixintro.html)
- **V** [V8](https://v8.dev/)
- **W** [WebAssembly](https://webassembly.org/) [Whatwg](https://whatwg.org/) [Windows](https://www.microsoft.com/en-us/windows)
- **X** [XML](https://www.w3.org/TR/xml/) [X Windows](https://www.x.org/wiki/)